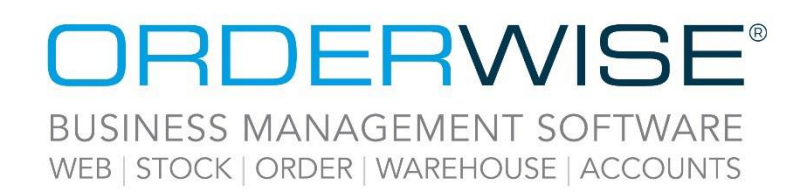

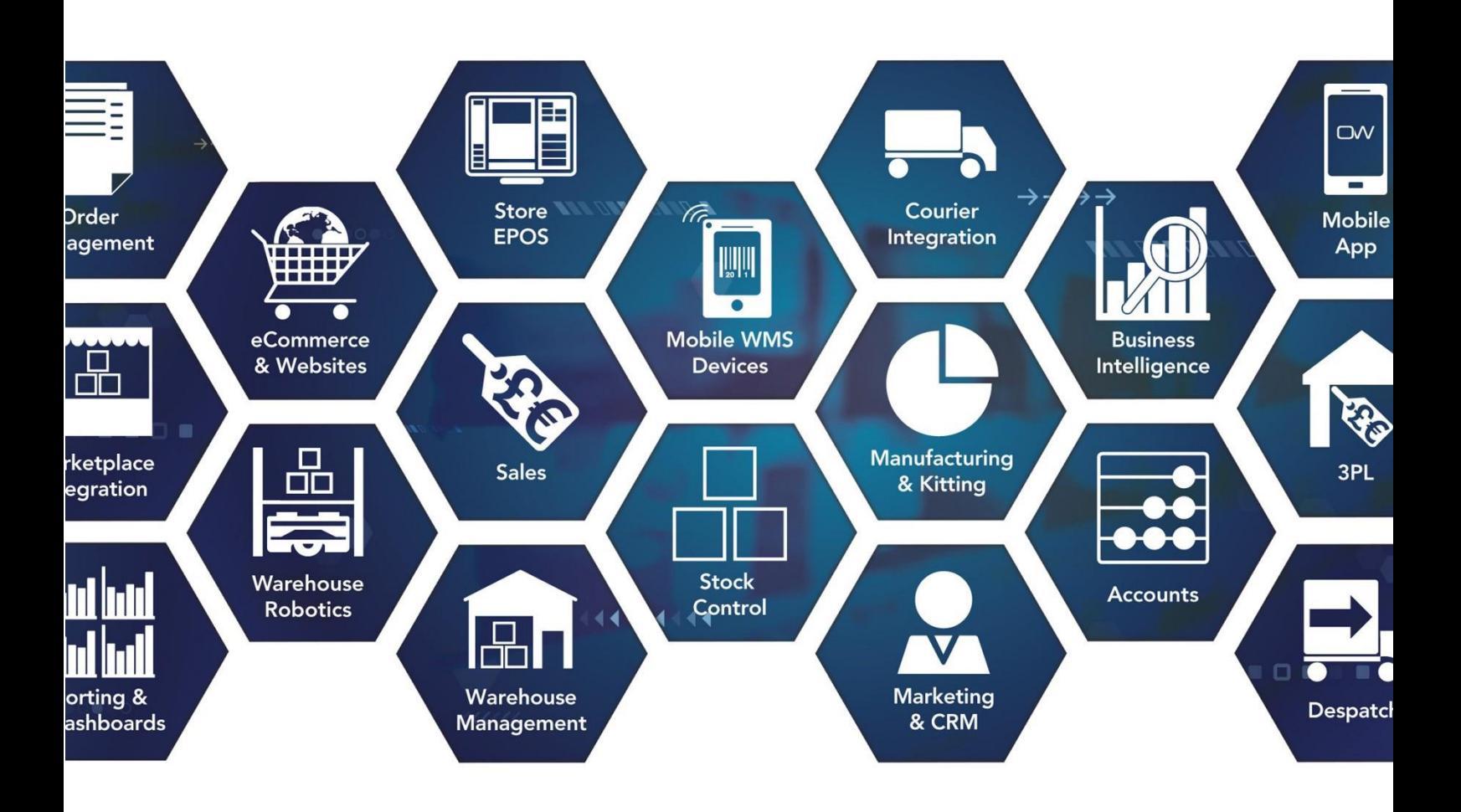

# **Release Notes**

## **January 2023 Release**

**V23.1**

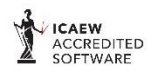

Microsoft<br>Partner **HE** Mi dozor

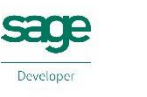

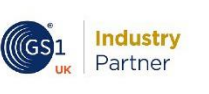

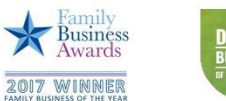

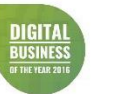

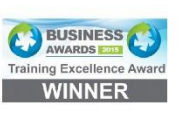

www.orderwise.co.uk | enquiries@orderwise.co.uk

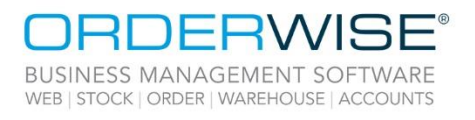

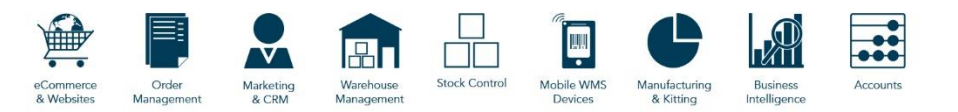

### **Table of Contents**

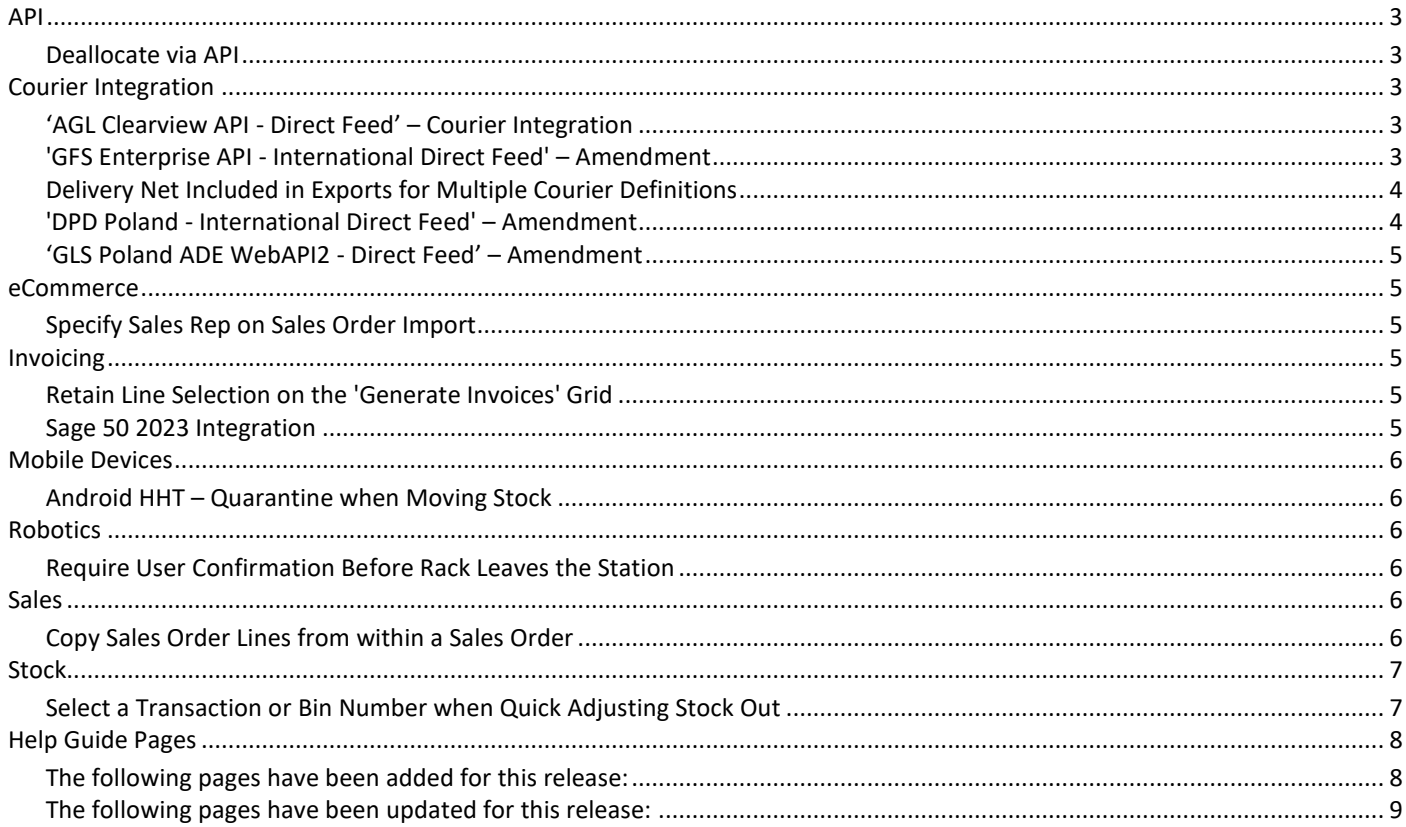

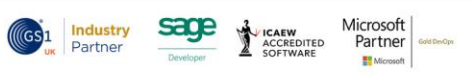

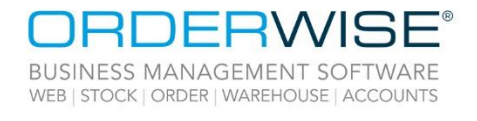

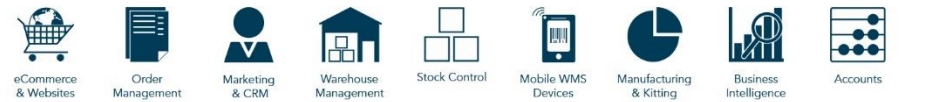

### <span id="page-2-0"></span>API

#### **Deallocate via API**

<span id="page-2-1"></span>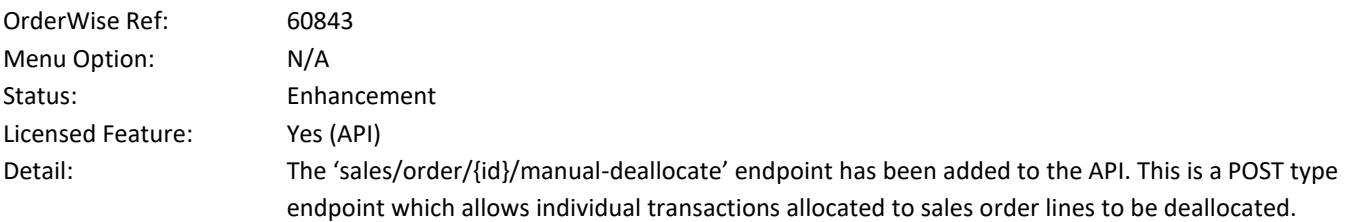

### <span id="page-2-2"></span>Courier Integration

#### **'AGL Clearview API - Direct Feed' – Courier Integration**

<span id="page-2-4"></span><span id="page-2-3"></span>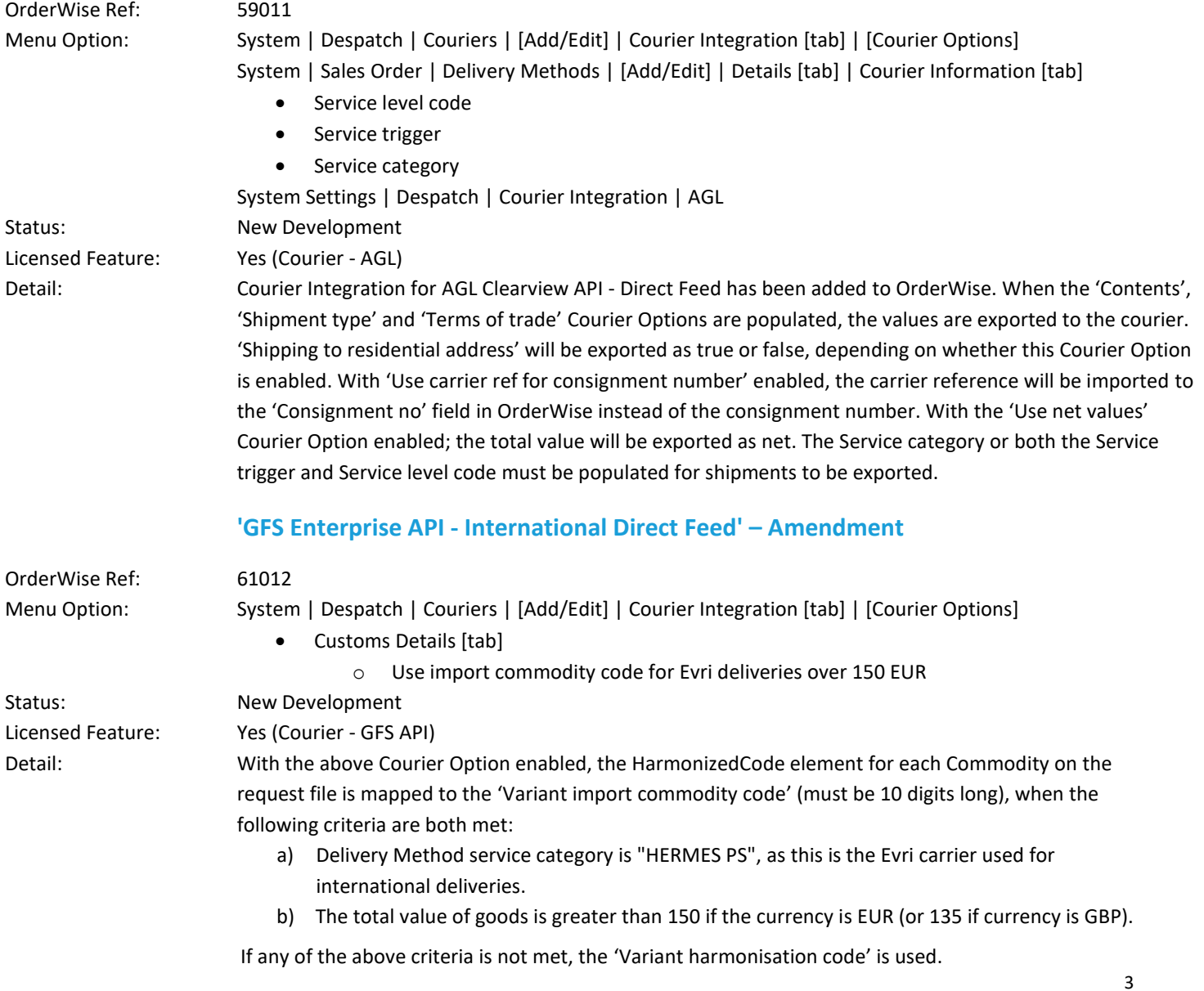

Registered in England Company Reg. No. 04633298 | VAT No. GB 809 0996 01

**ICAEW<br>ACCREDITED<br>SOFTWARE** 

**Industry**<br>Partner

 $(GS)1$ 

sage

Microsoft<br>Partner

 $\mathbf{H}^{\mathbf{N}}$ 

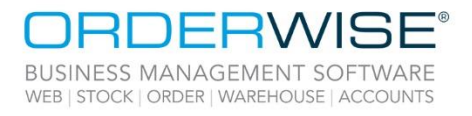

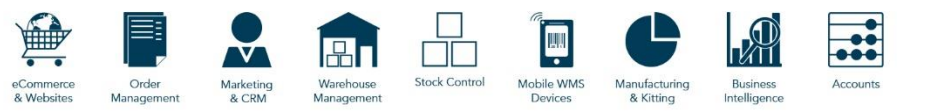

#### **Delivery Net Included in Exports for Multiple Courier Definitions**

<span id="page-3-1"></span><span id="page-3-0"></span>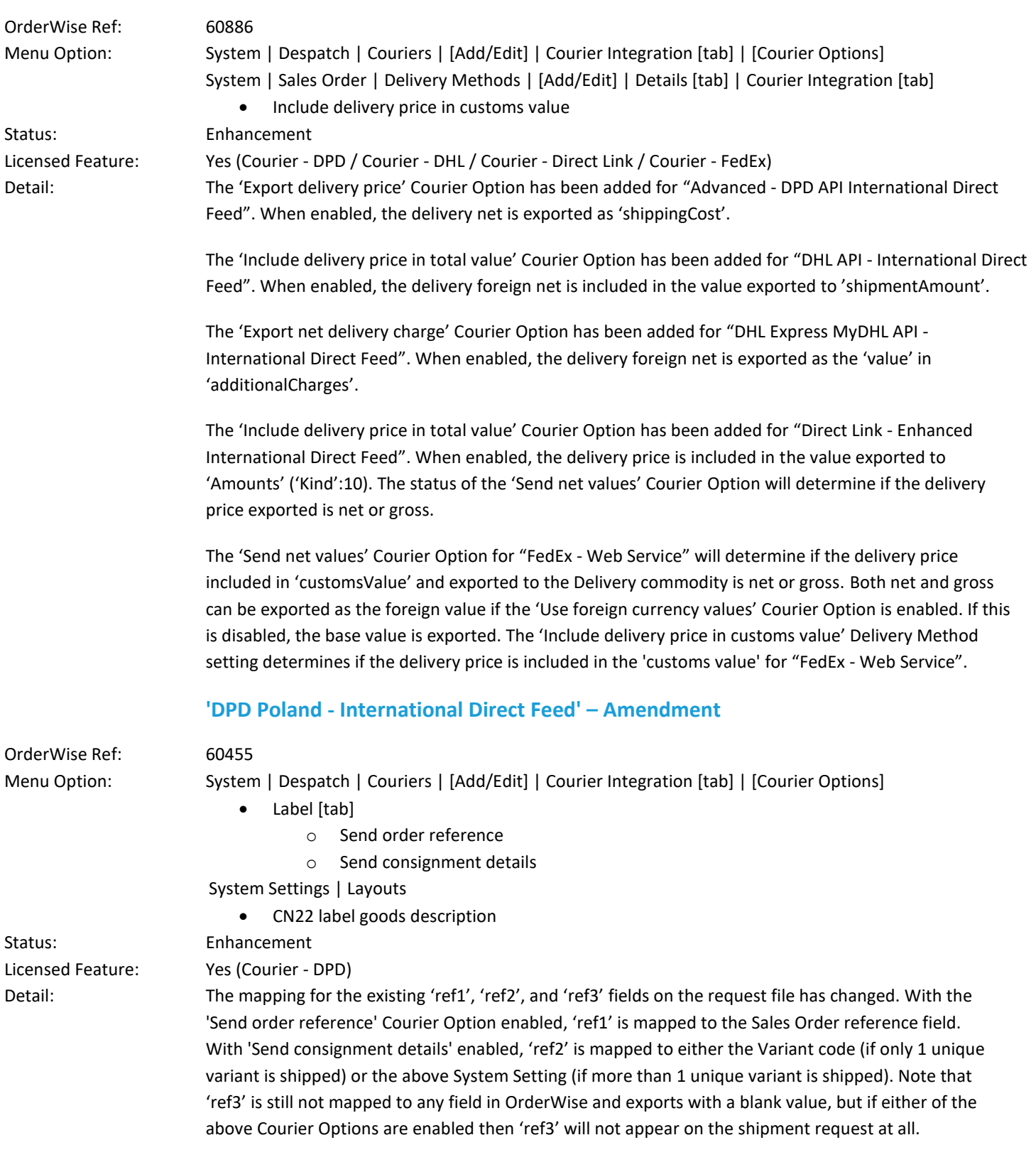

4

ICAEW<br>ACCREDITED

**Industry**<br>Partner

 $(\mathsf{G}\mathsf{S} \mathsf{1}$ 

sage

Microsoft<br>Partner

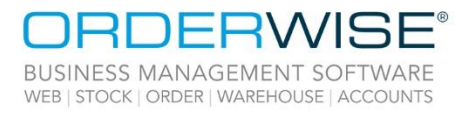

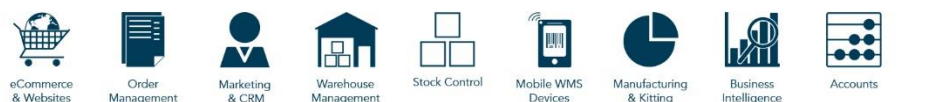

#### **'GLS Poland ADE WebAPI2 - Direct Feed' – Amendment**

<span id="page-4-0"></span>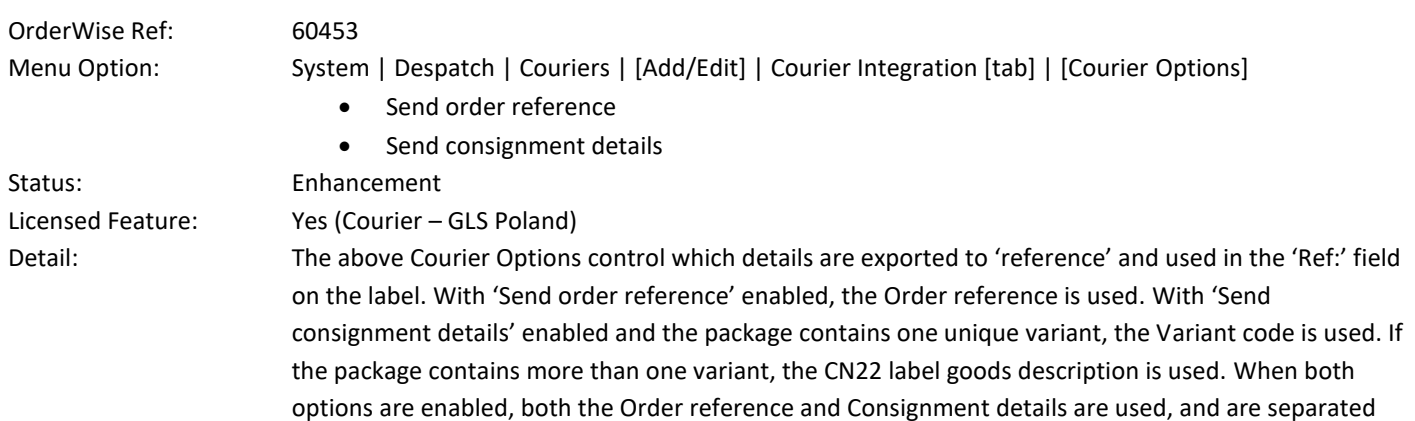

with a hyphen. When neither option is enabled, original functionality is retained, whereby Delivery

### <span id="page-4-1"></span>eCommerce

#### **Specify Sales Rep on Sales Order Import**

<span id="page-4-2"></span>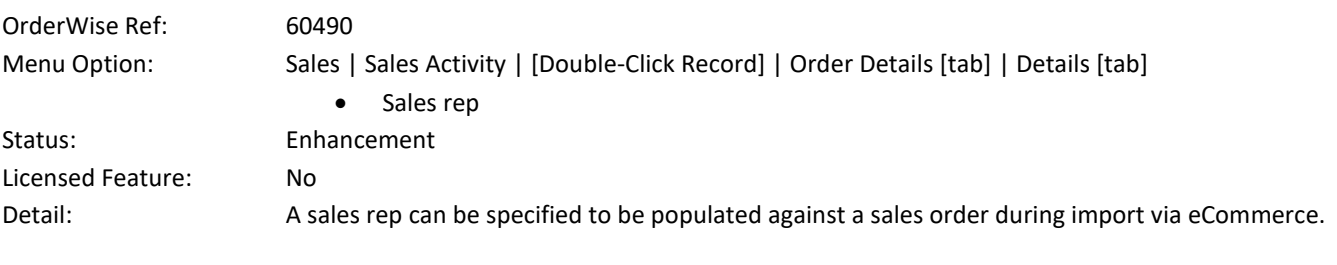

number and Parcel ID are used and are separated with a hyphen.

### <span id="page-4-3"></span>Invoicing

#### **Retain Line Selection on the 'Generate Invoices' Grid**

<span id="page-4-5"></span><span id="page-4-4"></span>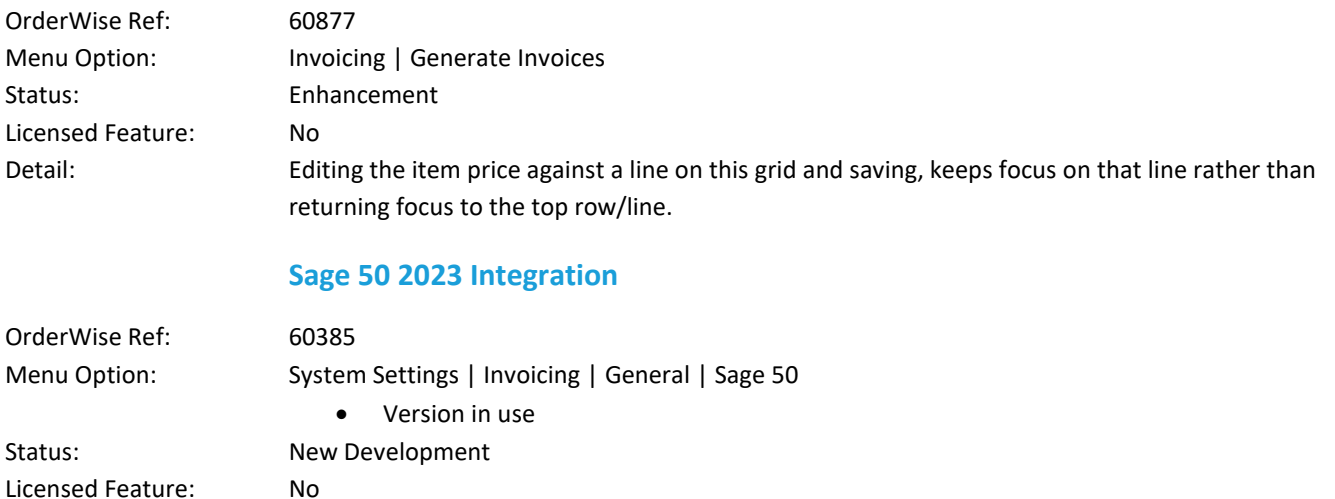

Wise Software (UK) Ltd, Newton Court, Saxilby Enterprise Park, Skellingthorpe Road, Saxilby, Lincoln, LN1 2LR Tel: 01522 704083 | enquiries@orderwise.co.uk | www.orderwise.co.uk

Detail: OrderWise has been integrated with Sage 50 2023.

Registered in England Company Reg. No. 04633298 | VAT No. GB 809 0996 01

AEW<br>CREDITED

**Industry**<br>Partner

Sa

Microsoft<br>Partner

H.

5

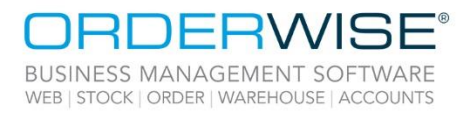

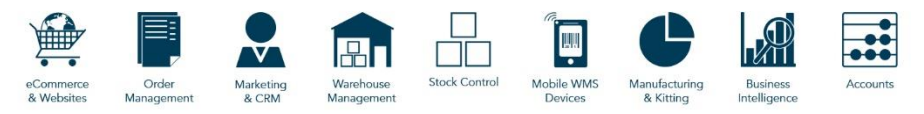

### <span id="page-5-0"></span>Mobile Devices

<span id="page-5-1"></span>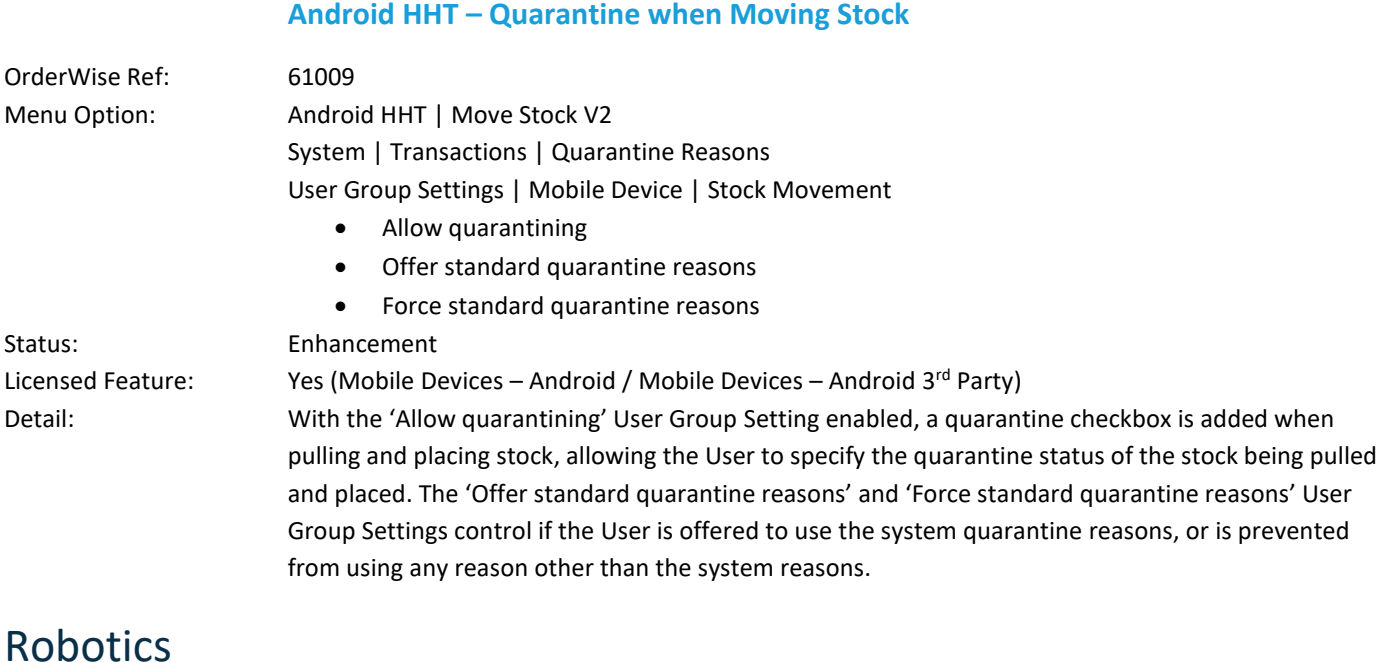

#### **Require User Confirmation Before Rack Leaves the Station**

<span id="page-5-3"></span><span id="page-5-2"></span>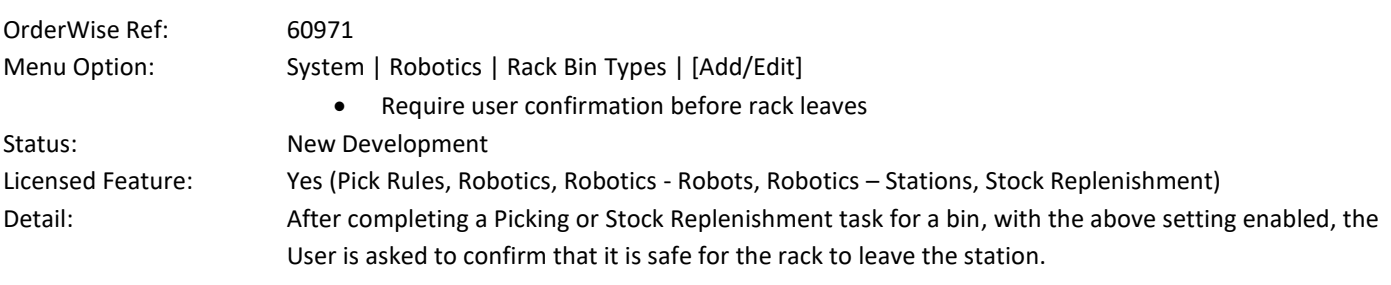

### <span id="page-5-4"></span>Sales

#### **Copy Sales Order Lines from within a Sales Order**

<span id="page-5-5"></span>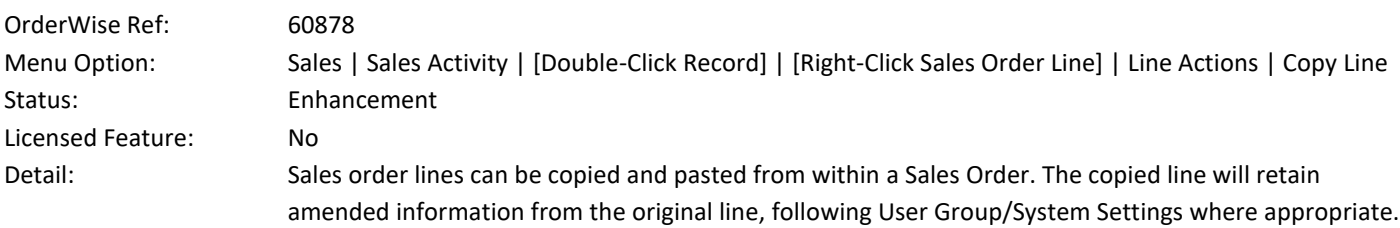

Wise Software (UK) Ltd, Newton Court, Saxilby Enterprise Park, Skellingthorpe Road, Saxilby, Lincoln, LN1 2LR Tel: 01522 704083 | enquiries@orderwise.co.uk | www.orderwise.co.uk

Microsoft<br>Partner **Industry**<br>Partner sage ACCREDITED  $\mathbf{H}^{\mathbf{N}}$ 

6

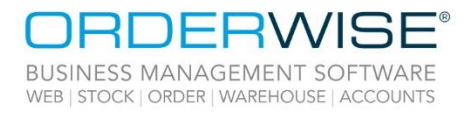

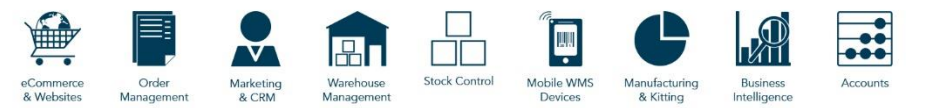

### <span id="page-6-0"></span>Stock

#### **Select a Transaction or Bin Number when Quick Adjusting Stock Out**

<span id="page-6-1"></span>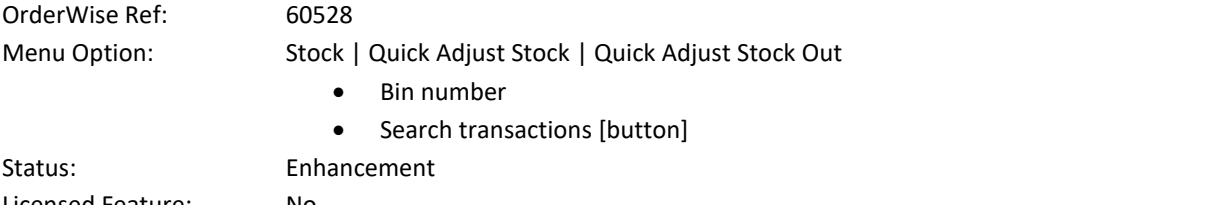

Licensed Feature: No

Detail: Specific transactions and bin numbers can be selected when quick adjusting out stock.

Wise Software (UK) Ltd, Newton Court, Saxilby Enterprise Park, Skellingthorpe Road, Saxilby, Lincoln, LN1 2LR Tel: 01522 704083 | enquiries@orderwise.co.uk | www.orderwise.co.uk

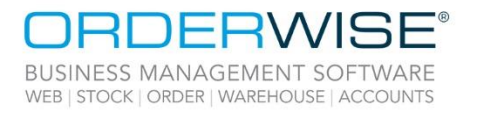

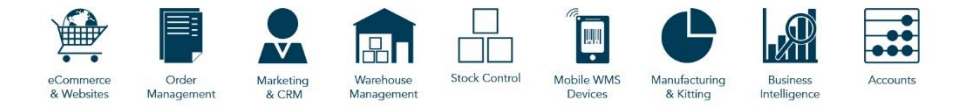

### <span id="page-7-0"></span>Help Guide Pages

#### <span id="page-7-1"></span>**The following pages have been added for this release:**

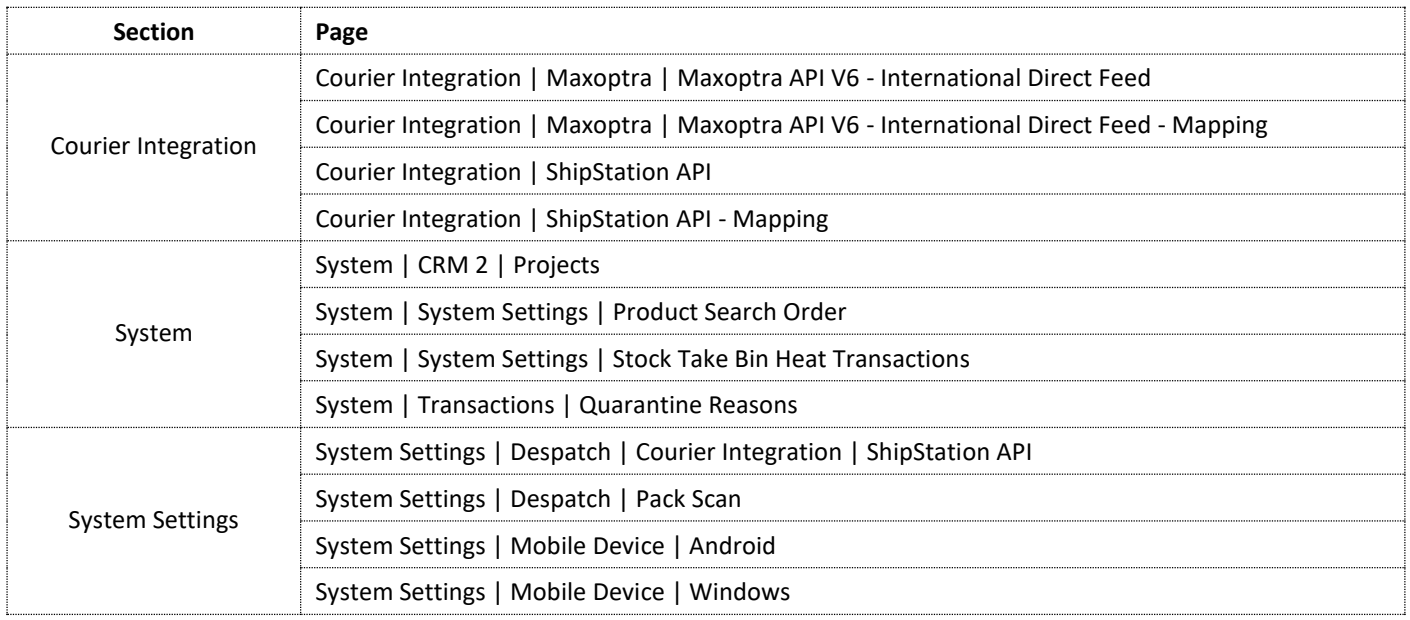

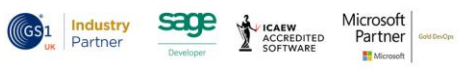

8

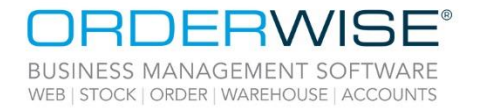

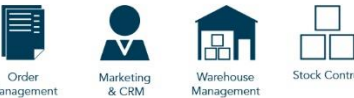

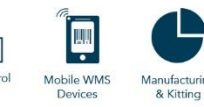

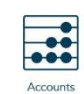

#### <span id="page-8-0"></span>**The following pages have been updated for this release:**

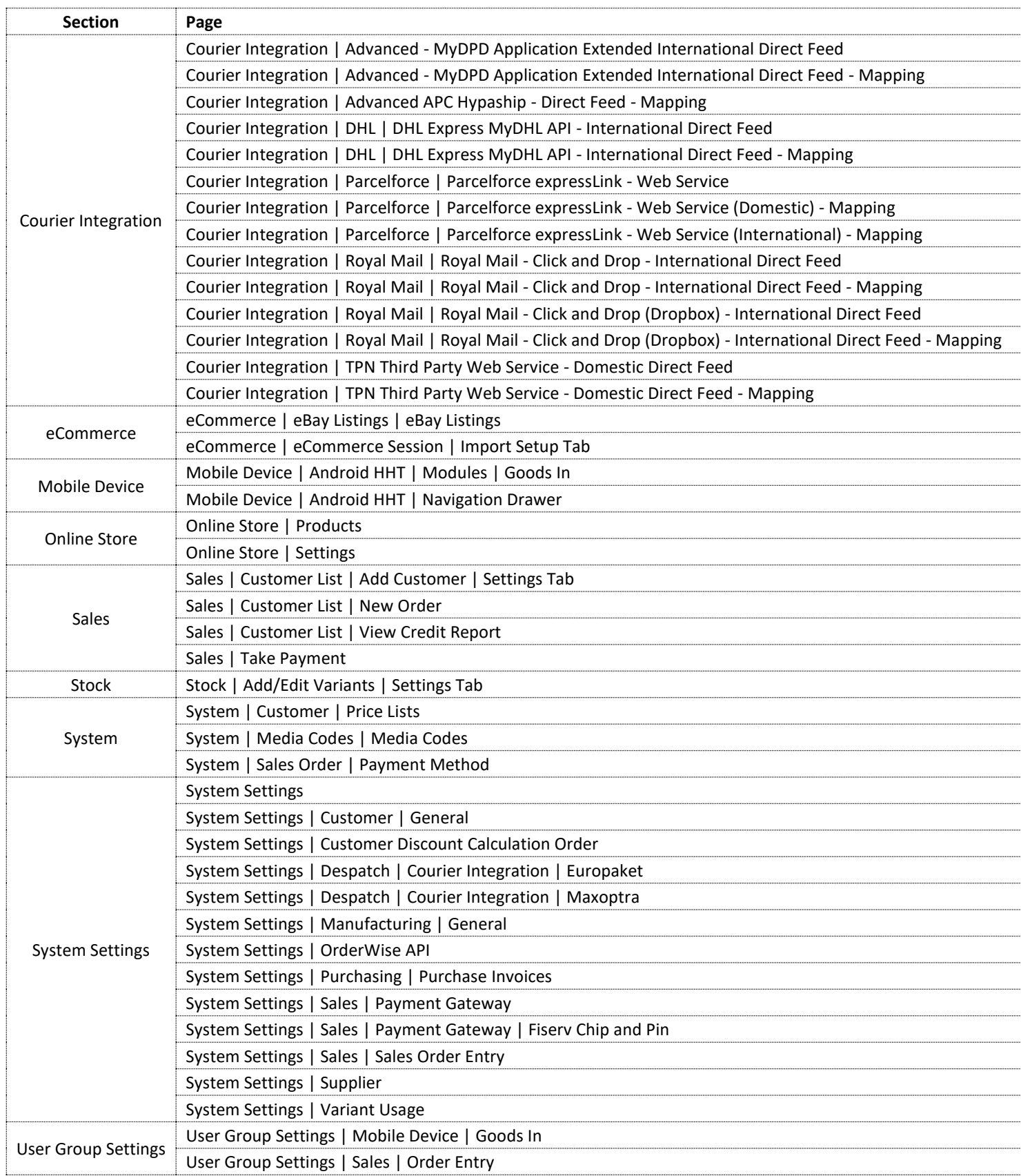

Wise Software (UK) Ltd, Newton Court, Saxilby Enterprise Park, Skellingthorpe Road, Saxilby, Lincoln, LN1 2LR<br>Tel: **01522 704083 | enquiries@orderwise.co.uk | www.orderwise.co.uk** 

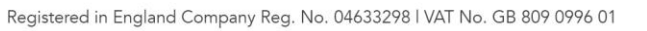

ICAEW<br>ACCREDITED

(GS<sup>1</sup> Industry

sage

Microsoft<br>Partner